# CS229 Final Project: Automatic Playlist Generation Xu Chen and Xingting Gong

### **Introduction:**

# **Automatic Playlist Generation:**

- The goal of our project is to generate a playlist of *M* songs based on a set of *N*  user-selected songs that serve as the "seed" for our playlist.
- Web applications like Spotify and [playlist.net](http://playlist.net) each have their own algorithms for suggesting songs to users based on user preferences.
- He we attempt our own method at Automatic Playlist Generation, by training for a similarity metric *K* for which to predict user song preferences.

**Data**

### **Million Song Data(sub)set:**

The Million Song Dataset consists of data files of 1,000,000 popular songs, with information including both metadata and audio analysis features. For practicality, we downloaded the 10,000 song subset for our project.

### **Feature Selection:**

From the dataset, we selected 5 features per song: Genre, Tempo, Average Loudness, Year, and Timbre. For all features except timbre, we binned the values into discrete categories. For timbre, we randomly selected 200 rows from the timbre matrix. Example values are shown in the table below:

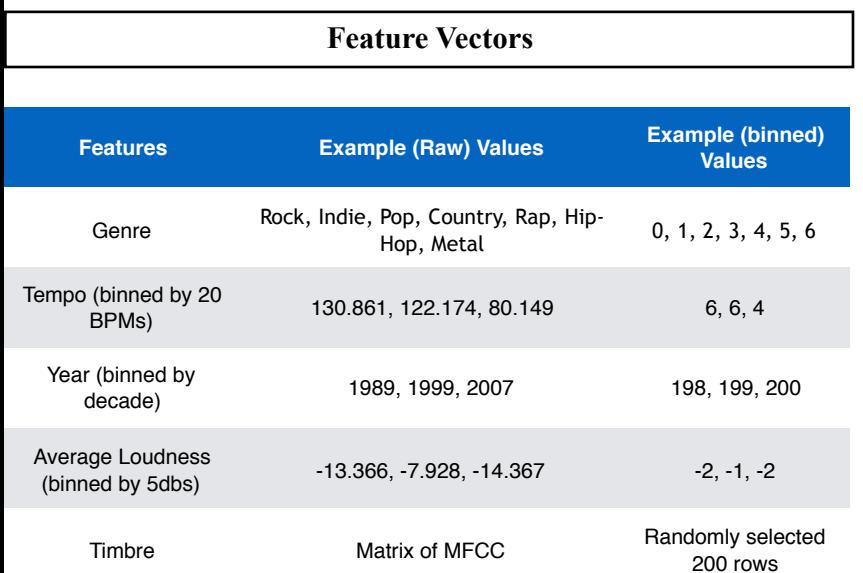

# **Method: Gaussian Process Regression**

We model the unknown user preference  $f_s$  of song  $s$  as a **Gaussian Process** with variance  $\sigma$ :

$$
f_s = \sum_{i=0}^{N} \alpha_i K(x_i, x_s), \text{ where}
$$

$$
\alpha_i = \sum_{j=0}^{N} (K(x_i, x_j) + \sigma^2 \delta_{ij})^{-1}, \text{ where}
$$

$$
x_i \text{ is the feature vector for song } i
$$

Thus our main goal is to learn a similarity metric, *K,* by **kernel-metatraining: Given a set of songs, we first pre-group these songs by some feature (genre, artist, etc), and use these "pre-playlists" to learn** *K.* 

### **We tried two Kernels:**

- 1. Linear Kernel (no training required):  **2** *Contrary Extend (no training required):*  $K(x_i, x_j) = ||x_i - x_j||^2$
- *(Note: The difference between the genre components of the feature vectors is 1 if the genres match and 0 otherwise)*
- 2. Linear combination of a family of Mercer kernels:

$$
K(x_i, x_j) = \sum_{n=1}^{N_{\psi}} \beta_n \psi_n(x_i, x_j), \ N_{\psi} = 2^{\text{number of features}}
$$

$$
\psi_n(x_i, x_j) = \begin{cases} 1 & \text{if } a_{nl} = 0 \text{ or } (x_i)_l = (x_j)_l \ \forall l \\ 0 & \text{otherwise} \end{cases}
$$

(Idea: **a** serves as a "mask" so that we can compare a subset of features at a time)

**Solve for coefficients** by minimizing cost function:

$$
\arg\min_{\beta} \frac{1}{2} \sum_{i,j} \left( K_{ij} - \sum \beta_n \psi_n(x_i, x_j) \right)^2
$$

where  $K_{ij}$  is the empirical covariance:

*(Note: For the timbre feature, instead of comparing the timbre matrices element-byelement, we took the norm of the difference of the two matrices and set*  $\psi_n =1$  *if the norm < a threshold value, and 0 otherwise)*

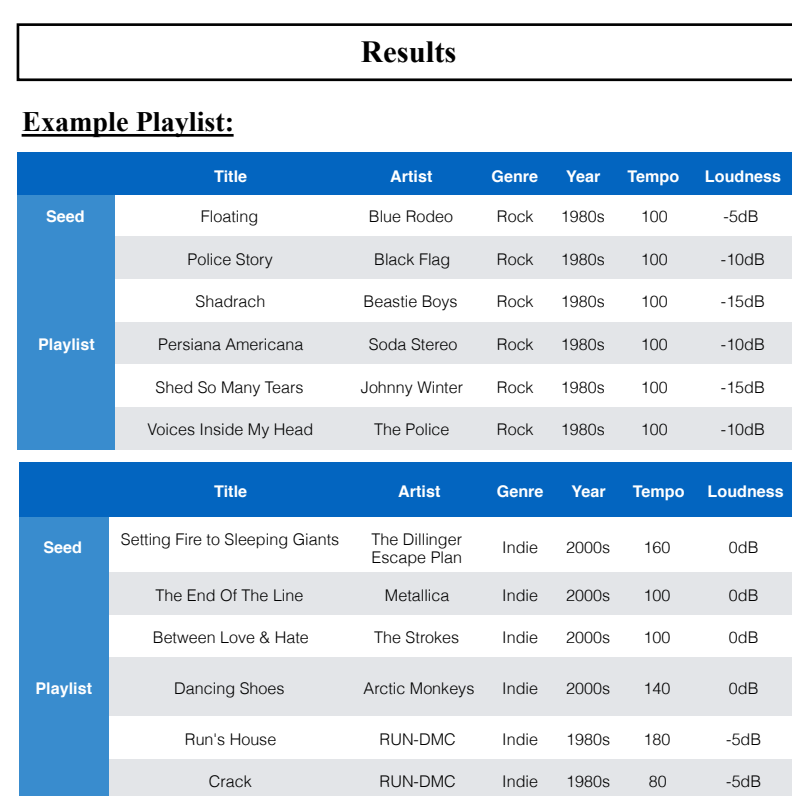

### **Evaluation:**

Score the produced playlist with a standard collaborative filtering metric

$$
R_j = \sum_{i=1}^{N_j} \frac{t_{ij}}{2^{(i-1)/(\beta-1)}}
$$

**Future Work**

## **Support Vector Machine:**

- Assume we have a large playlist of user-selected songs (I.e. a user has selected thousands of songs on his/her Spotify account over the course of a year)
- With a larger training set (**more seed songs**), we can apply an SVM and classify each new song as one that a user would like/dislike.

### **HMM for Timbre:**

- HMM's are useful for sequential data
- From the database, timbre comes as an S x 12 matrix of MFCC, where S  $=$  # of segments in the song.
- Can combine HMM with SVM above